## # \$ + Sample Help File

Help text is not available for this topic.

<sup>#</sup> IDH\_SAMPLE1
\$ Sample Help File
+ SAMPLE:0010

## # \$ + Second Page of Help File

Help text is not available for this topic.

<sup>#</sup> IDH\_SAMPLE2 \$ Sample Page 2 + SAMPLE:0020

| * Select the <b>OK</b> button to accept the changes made on the screen. |  |  |  |  |  |  |  |
|-------------------------------------------------------------------------|--|--|--|--|--|--|--|
|                                                                         |  |  |  |  |  |  |  |
|                                                                         |  |  |  |  |  |  |  |
|                                                                         |  |  |  |  |  |  |  |
|                                                                         |  |  |  |  |  |  |  |
|                                                                         |  |  |  |  |  |  |  |
|                                                                         |  |  |  |  |  |  |  |
|                                                                         |  |  |  |  |  |  |  |
|                                                                         |  |  |  |  |  |  |  |
|                                                                         |  |  |  |  |  |  |  |
|                                                                         |  |  |  |  |  |  |  |
|                                                                         |  |  |  |  |  |  |  |
|                                                                         |  |  |  |  |  |  |  |
|                                                                         |  |  |  |  |  |  |  |
|                                                                         |  |  |  |  |  |  |  |
|                                                                         |  |  |  |  |  |  |  |

# IDH\_SAMPLE3

| * Select the <i>Cancel</i> button to cancel the changes made on the screen. |  |  |  |  |  |  |  |
|-----------------------------------------------------------------------------|--|--|--|--|--|--|--|
|                                                                             |  |  |  |  |  |  |  |
|                                                                             |  |  |  |  |  |  |  |
|                                                                             |  |  |  |  |  |  |  |
|                                                                             |  |  |  |  |  |  |  |
|                                                                             |  |  |  |  |  |  |  |
|                                                                             |  |  |  |  |  |  |  |
|                                                                             |  |  |  |  |  |  |  |
|                                                                             |  |  |  |  |  |  |  |
|                                                                             |  |  |  |  |  |  |  |
|                                                                             |  |  |  |  |  |  |  |
|                                                                             |  |  |  |  |  |  |  |
|                                                                             |  |  |  |  |  |  |  |
|                                                                             |  |  |  |  |  |  |  |
|                                                                             |  |  |  |  |  |  |  |
|                                                                             |  |  |  |  |  |  |  |
|                                                                             |  |  |  |  |  |  |  |
|                                                                             |  |  |  |  |  |  |  |
|                                                                             |  |  |  |  |  |  |  |
|                                                                             |  |  |  |  |  |  |  |
|                                                                             |  |  |  |  |  |  |  |
|                                                                             |  |  |  |  |  |  |  |
|                                                                             |  |  |  |  |  |  |  |

<sup>#</sup> IDH\_SAMPLE4

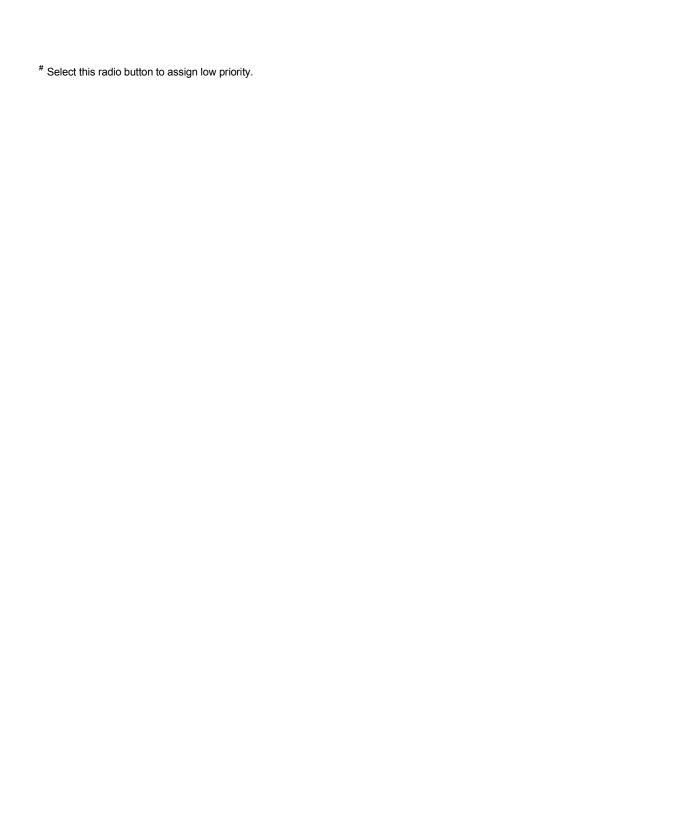

<sup>#</sup> IDH\_SAMPLE5

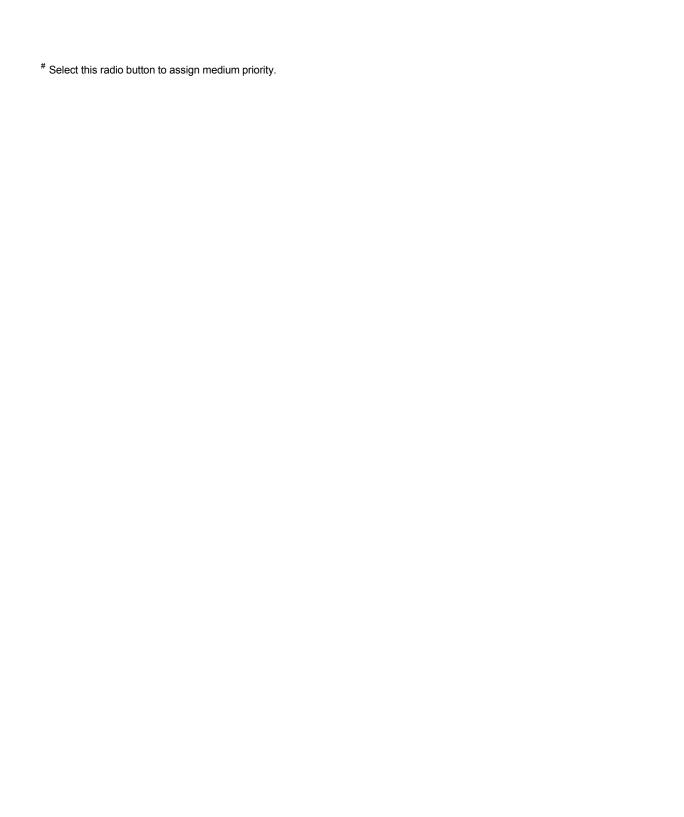

<sup>#</sup> IDH\_SAMPLE5A

| * Select this radio button to assign high priority. |  |  |  |  |  |  |  |
|-----------------------------------------------------|--|--|--|--|--|--|--|
|                                                     |  |  |  |  |  |  |  |
|                                                     |  |  |  |  |  |  |  |
|                                                     |  |  |  |  |  |  |  |
|                                                     |  |  |  |  |  |  |  |
|                                                     |  |  |  |  |  |  |  |
|                                                     |  |  |  |  |  |  |  |
|                                                     |  |  |  |  |  |  |  |
|                                                     |  |  |  |  |  |  |  |
|                                                     |  |  |  |  |  |  |  |
|                                                     |  |  |  |  |  |  |  |
|                                                     |  |  |  |  |  |  |  |

<sup>#</sup> IDH\_SAMPLE5B

| # IDH_SAMPLE5C |  |  |  |
|----------------|--|--|--|

\* Displays context sensitive help for this screen.

## \* Select Priority

Select one of the following buttons to specify the priority for the Dialog Box.

{button Low, TCard(101); JumpID(IDH\_SAMPLE7)} {button Medium, TCard(102); JumpID(IDH\_SAMPLE7)} {button High, TCard(103); JumpID(IDH\_SAMPLE7)}

Press the *Abort* button to cancel the training. {button Abort, TCard(IDABORT); CloseWindow(Main)}

\_

<sup>#</sup> IDH\_SAMPLE6

## \* Dialog Box Buttons

Select the **OK** button below to accept the Edit Control value, or the **Cancel** button to abort.

 $\{ button\ OK,\ TCard(IDOK);\ CloseWindow(Main) \} \quad \{ button\ Cancel,\ TCard(IDCANCEL);\ CloseWIndow(Main) \}$ 

Press the *Abort* button to cancel the training. {button Abort, TCard(IDABORT); CloseWindow(Main)}

\_

<sup>#</sup> IDH\_SAMPLE7